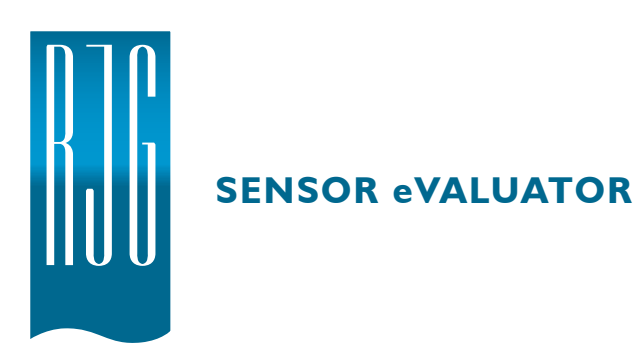

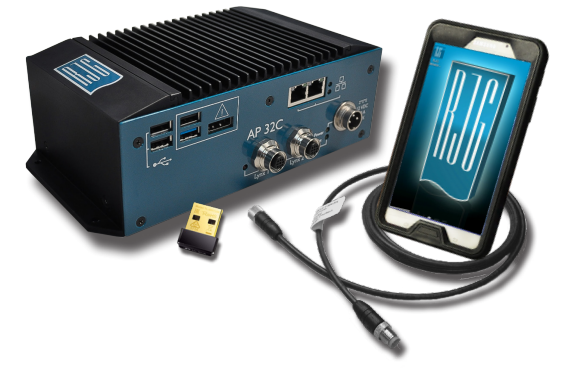

Der Sensor eValuator ermöglicht das gleichzeitige Testen von bis zu 30 Lynx ™ -Hohlraumdrucksenso‑ ren, einschließlich des automatischen Testens von Dehnungsmessstreifensensoren für Luchskommunikation, Nullpunktverschiebung und Drahtbruch-/ fehlgeschlagene Messgerätetests. automatische Prüfung von piezoelektrischen Sensoren für Luchs‑ kommunikations- und Drifttests; manuelle Prüfung von DMS-Sensoren zur grundlegenden Krafterkennung; und manuelle Prüfung von piezoelektrischen Sensoren zur grundlegenden Krafterfassung.

# **TECHNISCHE SPEZIFIKATIONEN**

#### **Hardware**

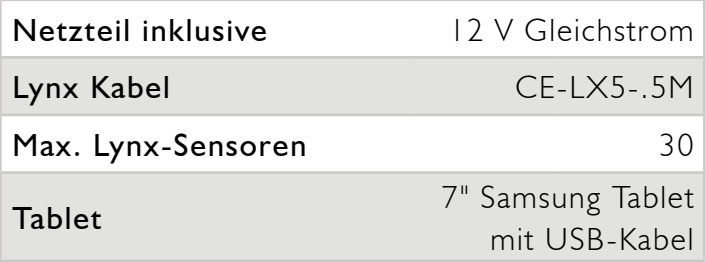

## **Anwendung**

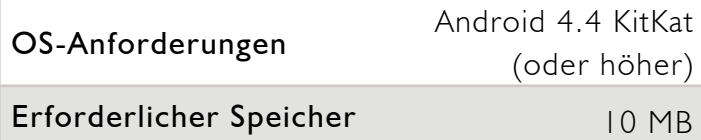

#### **PRODUKT-ABMESSUNGEN**

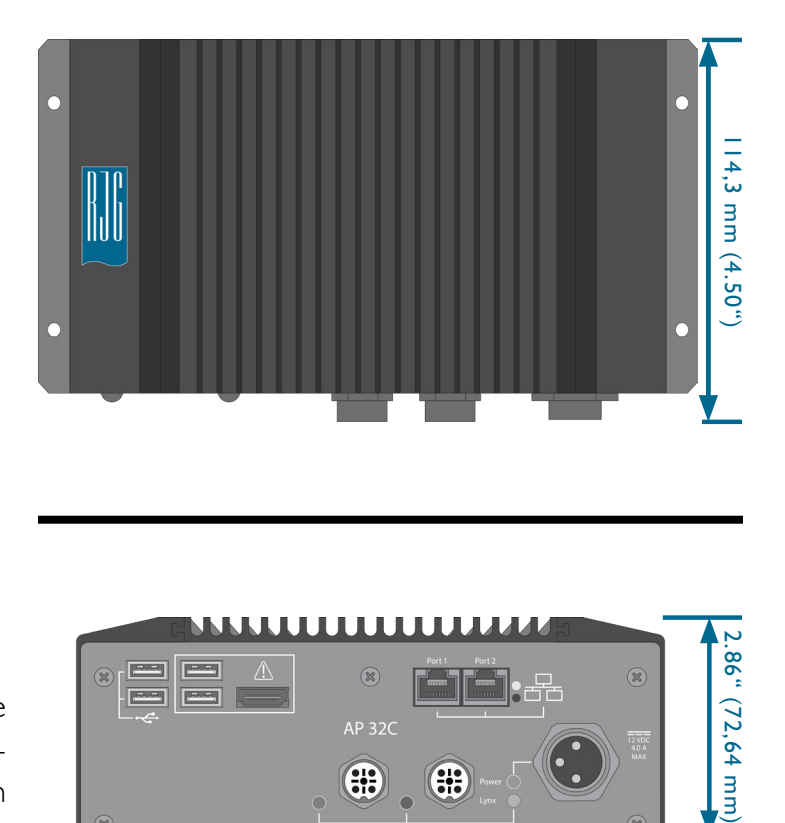

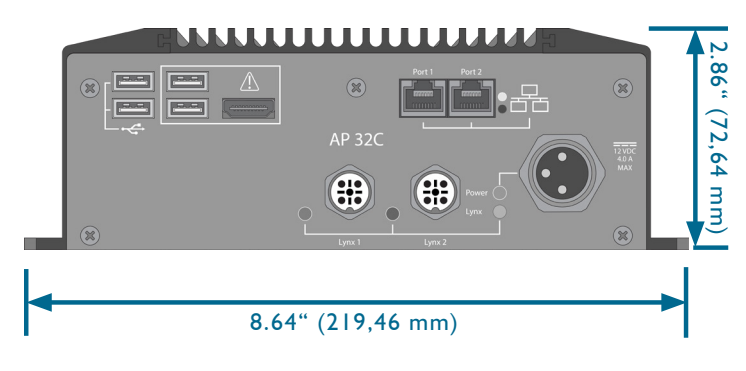

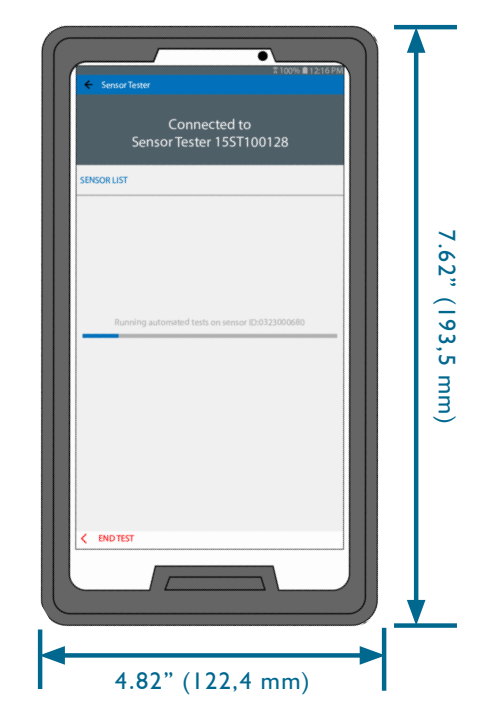

## **BETRIEB**

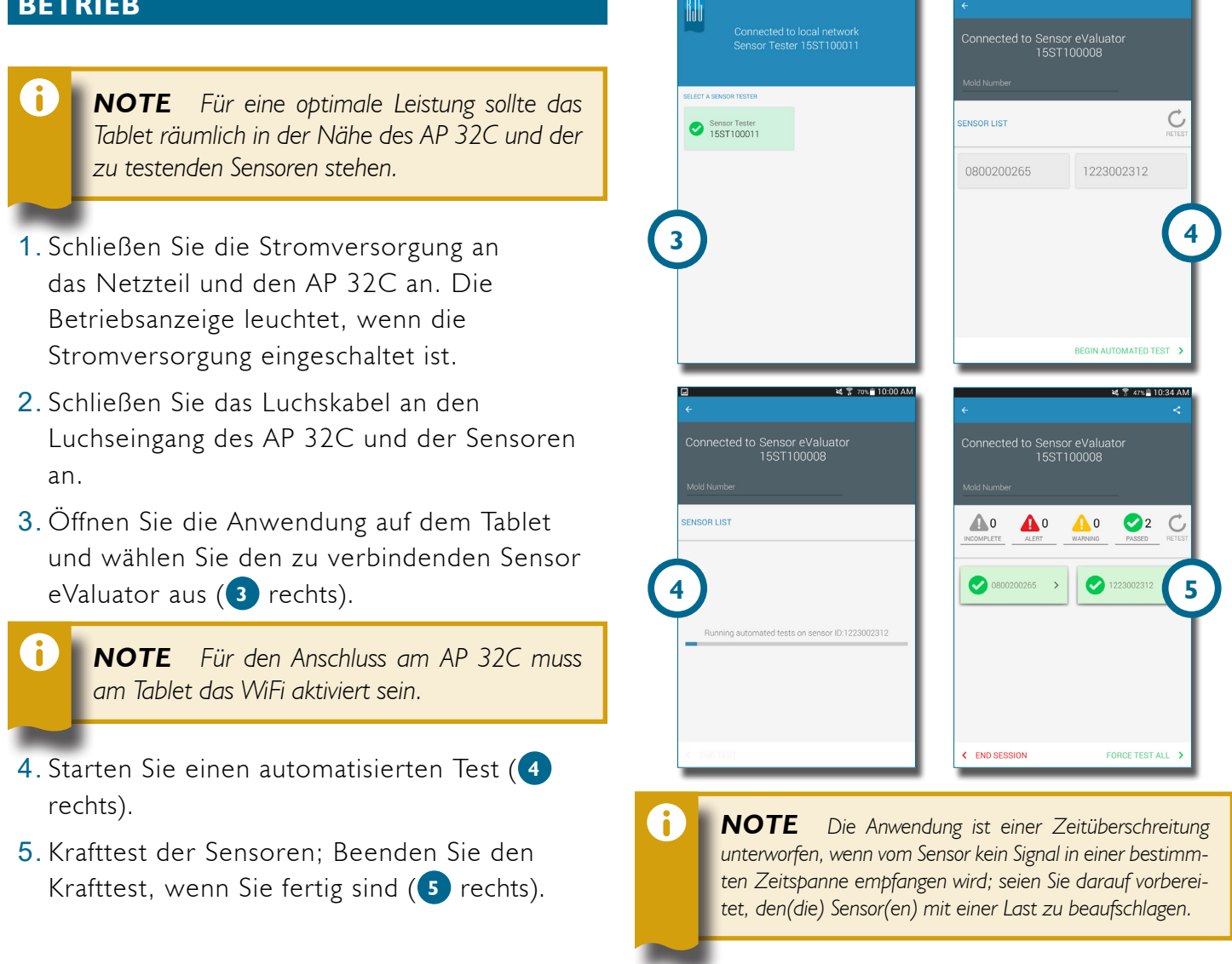

d ₹ 49% ≘ 10:17 AM

*Eine vollständige Bedienungsanleitung, Informationen zur Fehlerbehebung und zur Garantie finden Sie im Sensor eValuator-Benutzerhandbuch, das online unter www.rjginc.com heruntergeladen werden kann.*

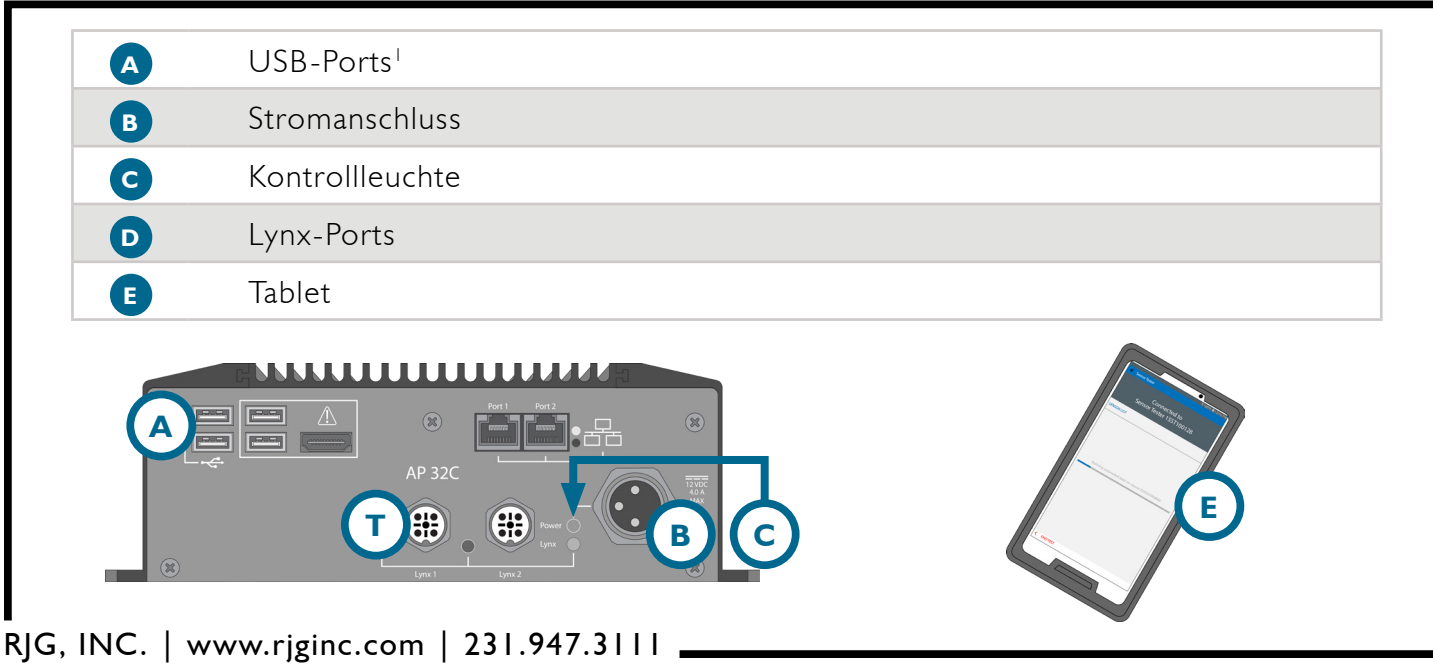